## **Задача F. Стоимость покупки**

Пирожок в столовой стоит a рублей и b копеек. Определите, сколько рублей и копеек нужно заплатить за n пирожков.

Входные данные Программа получает на вход три числа: a, b, n - целые, положительные, не превышают 10000.

Выходные данные Программа должна вывести два числа: стоимость покупки в рублях и копейках.

Примеры входные данные 10 15 2 выходные данные 20 30 входные данные 2 50 4 выходные данные 10 0

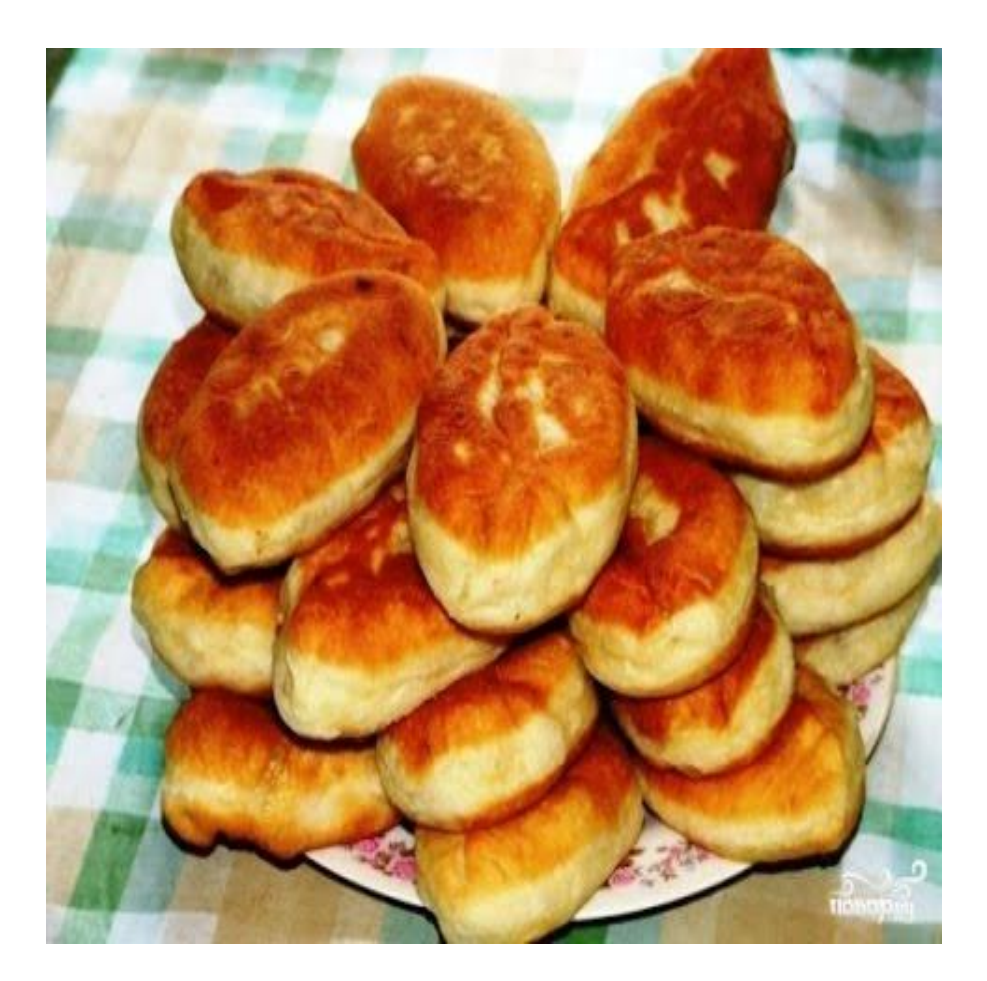

```
a=int(input())#a=3
b=int(input())#b=40
n=int(input())#n=7
x=a*100+b
y=x*n#y=2380
z=y//100#z=23
s=y%100#s=80
print(z,s)
```